## Grid Python Toolkit (GPT)

#### Christoph Lehner (Uni Regensburg & Brookhaven National Laboratory)

<https://github.com/lehner/gpt>

September 22, 2021 - RIKEN CCS Seminar

# Grid Python Toolkit (GPT)

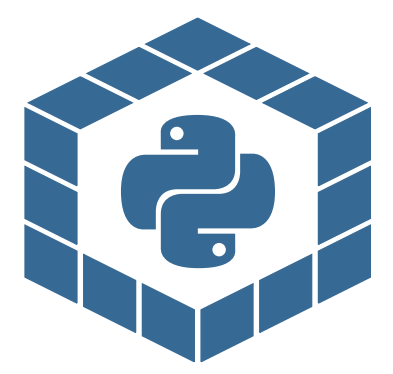

<https://github.com/lehner/gpt>

 $\blacktriangleright$  A toolkit for lattice QCD and related theories as well as QIS (a parallel digital quantum computing simulator) and Machine Learning

- $\blacktriangleright$  Python frontend,  $C++$ backend
- $\blacktriangleright$  Built on Grid data parallelism (MPI, OpenMP, SIMD, and SIMT)

Guiding principles:

## $\blacktriangleright$  Performance Portability

common Grid-based framework for current and future (exascale) architectures

## $\blacktriangleright$  Modularity / Composability

build up from modular high-performance components, several layers of composability, "composition over parametrization"

# The Grid data parallelism paradigm

<https://github.com/paboyle/Grid>

Start with a vector  $v_x \in O$  with  $x \in L$  and a d-dimensional Cartesian lattice L. Examples below have  $d = 1$  and  $L = \{0, \ldots, 7\}$ .

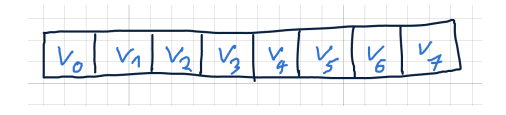

In lattice QCD,  $L$  makes up a space-time grid and  $v$  will be fermionic/bosonic fields.

For a dense state QC simulator of N qubits,  $|L| = 2^N$ ,  $O = \mathbb{C}$ , and we first consider a canonical mapping of a state such as

$$
\Psi = \underset{=0}{\underbrace{v_{000}}}\left|000\right\rangle + \underset{=1}{\underbrace{v_{001}}}\left|001\right\rangle + \ldots + \underset{=7}{\underbrace{v_{111}}}\left|111\right\rangle. \tag{1}
$$

High-performance building block: small stencil operators

Common in lattice QCD: local operators with a small stencil (examples: Dirac matrix, ∆ operator)

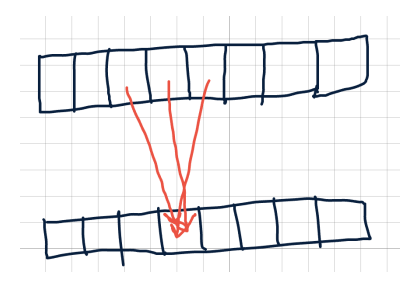

For such transformations, only knowledge of a few neighbors is needed.

High-performance building block: site-local operators

Examples: (bi-)linear combinations of vectors,  $R_{\phi}$  gate

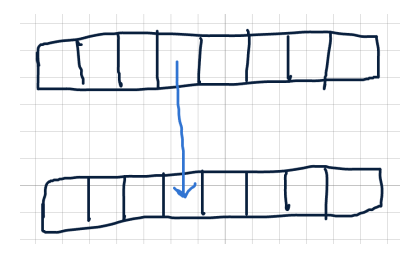

Definition:  $R_{\phi}(v_0|0\rangle + v_1|1\rangle) = v_0|0\rangle + v_1e^{i\phi}|1\rangle$ 

## High-performance building block: reductions

Examples: inner product in lattice QCD, probability of measurement

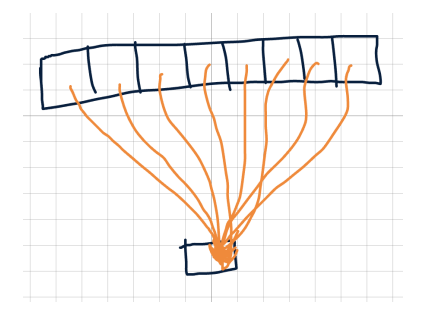

For all these operations, the following data grouping preserves locality:

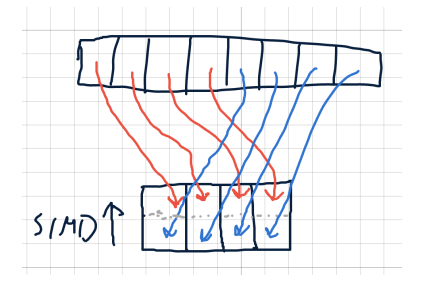

Such a group can be combined to a single SIMD word or mapped on a (fastest moving) thread index for coalesced memory access in SIMT architectures (Grid's SIMD/SIMT paradigm):

$$
s_0 \equiv \begin{pmatrix} v_0 \\ v_4 \end{pmatrix} \,, \qquad s_1 \equiv \begin{pmatrix} v_1 \\ v_5 \end{pmatrix} \,, \qquad s_2 \equiv \begin{pmatrix} v_2 \\ v_6 \end{pmatrix} \,, \qquad s_3 \equiv \begin{pmatrix} v_3 \\ v_7 \end{pmatrix} \tag{2}
$$

Size of lattice of s reduces depending on SIMD word size.

Example: derivative on periodic lattice

The 8 operations

$$
v_i' = v_{i+1 \bmod 8} - v_i \tag{3}
$$

with  $i \in \{0, 1, \ldots, 7\}$  turn into 4 operations on SIMD words

$$
s'_j = s_{j+1} - s_j \tag{4}
$$

with  $j \in \{0, 1, 2, 3\}$  and border permutation

$$
s_4 \equiv \begin{pmatrix} v_4 \\ v_0 \end{pmatrix} . \tag{5}
$$

Check:

$$
s_0 \equiv \begin{pmatrix} v_0 \\ v_4 \end{pmatrix} \; , \qquad \qquad s_1 \equiv \begin{pmatrix} v_1 \\ v_5 \end{pmatrix} \; , \qquad \qquad s_2 \equiv \begin{pmatrix} v_2 \\ v_6 \end{pmatrix} \; , \qquad \qquad s_3 \equiv \begin{pmatrix} v_3 \\ v_7 \end{pmatrix}
$$

### MPI parallelism

Here we allow for a d-dimensional Cartesian partition of the lattice L:

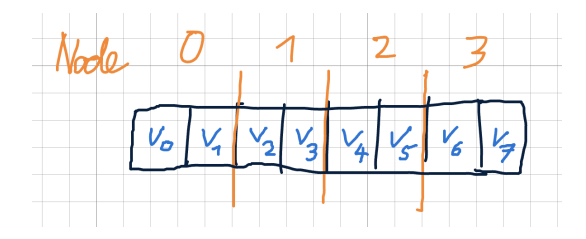

## Challenge for Lattice QCD: small stencil operations

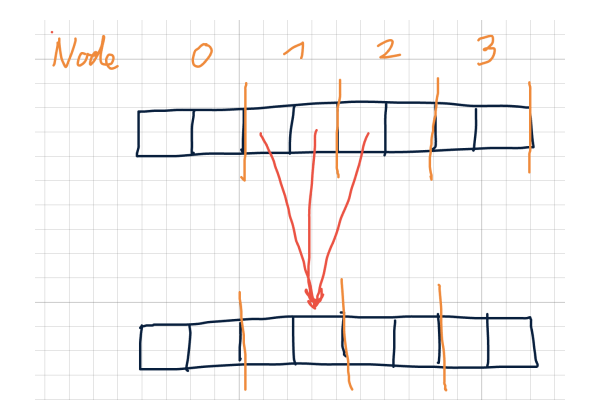

Only communication between neighboring nodes needed. Communication burden generally suppressed by surface to volume ratio.

### Challenge for dense state QC simulator

Hadamard and CNOT gates can be mapped to site-local operations on original field and bit-flipped  $(X_i)$  fields, see later.

Non-locality therefore strongly depends on which  $X_i \ldots$ 

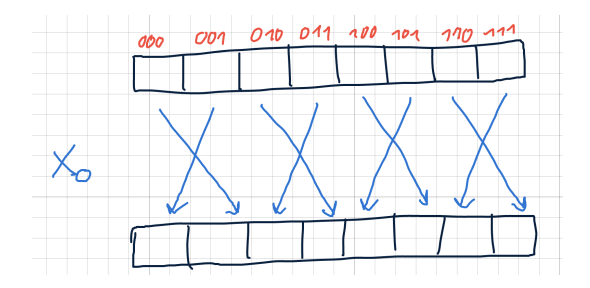

Operations may be maximally non-local!

## Challenge for dense state QC simulator

Hadamard and CNOT gates can be mapped to site-local operations on original field and bit-flipped  $(X_i)$  fields, see later.

Non-locality therefore strongly depends on which  $X_i \ldots$ 

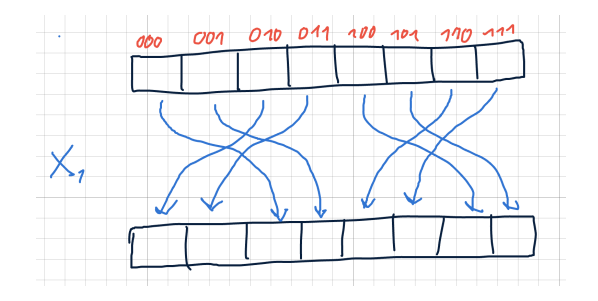

Operations may be maximally non-local!

### Challenge for dense state QC simulator

Hadamard and CNOT gates can be mapped to site-local operations on original field and bit-flipped  $(X_i)$  fields, see later.

Non-locality therefore strongly depends on which  $X_i \ldots$ 

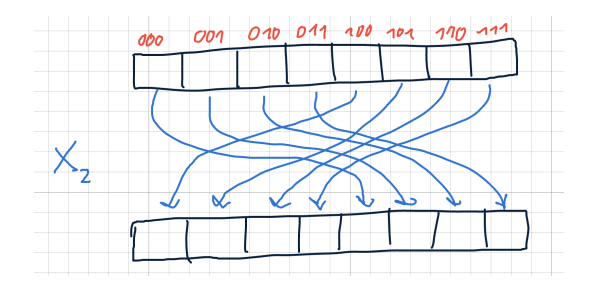

Operations may be maximally non-local!

## Dynamic qubit mapping

This problem can be mitigated (see also, e.g., JUQCS) by making qubit mapping dynamic. Example: order  $b_2b_1b_0 \rightarrow b_0b_1b_2$ 

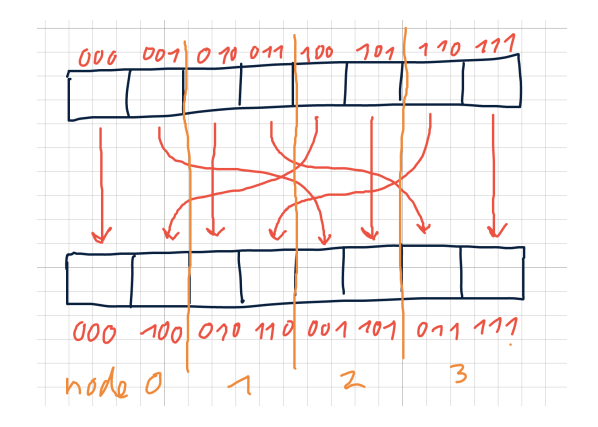

Subsequent  $X_2$  gates now maximally local!

Smart grouping of gates in circuit and relatively infrequent memory layout changes can lead to significant speed up.

# GPT - layout and dependencies

#### Python script / Jupyter notebook

#### gpt (Python)

- Defines data types and objects (group structures etc.)
- Expression engine (linear algebra)
- Algorithms (Solver, Eigensystem, . . .)
- File formats
- Stencils / global data transfers
- QCD, QIS, ML subsystems

#### cgpt (Python library written in C++)

- Global data transfer system (gpt creates pattern, cgpt optimizes data movement plan)
- Virtual lattices (tensors built from multiple Grid tensors)
- Optimized blocking, linear algebra, and Dirac operators
- Vectorized ranlux-like pRNG (parallel seed through 3xSHA256)

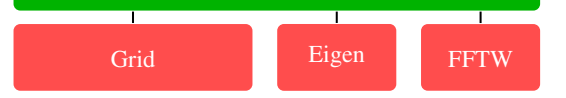

## The QCD module

### Example: Load QCD gauge configuration and test unitarity

```
In [1]: import gpt as qU = a. load ("ckpoint lat. IEEE64BIG. 1100")
        for mu in range(4):
            q.message("SU3 - Defect: ", q.norm2(U[mul * q.adi(U[mul) - q.identity(U[mul)))
        GPT:
                    1.039211 s : SU3 - Defect: 3.345168726568745e-26
        GPT:
                    1.094156 s : SU3 - Defect: 3.3476154954606903e-26
        GPT :
                    1.146703 s : SU3 - Defect: 3.342180010368529e-26
                    1.199097 s : SU3 - Defect: 3.3423193715873574e-26
        GPT :
```
Here: expression first parsed to a tree in Python (gpt), forwarded as abstract expression to  $C++$  library (cgpt) for evaluation

#### Example: create a pion propagator on a random gauge field

```
# double-precision 8^4 arid
grid = q.quit([8, 8, 8, 8], q(double))# pRNG
rng = q.random("seed text")# random gauge field
U = q.qcd.qauge.random(qrid, rng)# Mobius domain-wall fermion
fermion = g.qcd.fermion.mobius(U, mass=0.1, M5=1.8, b=1.0, c=0.0, Ls=24,
                               boundary phases=[1,1,1,-1])# Short-cuts
inv = q.alogorithms.inverterpc = q, gcd, fermion, preconditioner
# even-odd-preconditioned CG solver
slv 5d = inv.preconditioned(pc.eo2 ne(), inv.cq(eps = 1e-4, maxiter = 1000))
# Abstract fermion propagator using this solver
fermion propagator = fermion.propagator(slv 5d)
# Create point source
src = q.mspincolor(U[0].grid)g.create.point(src, [0, 0, 0, 0])
# Solve propagator on 12 spin-color components
prop = g( fermion_propagator * src )
# Pion correlator
q. message(q.slice(q. trace(prop * q. adj(prop)), 3))
```
Example: solvers are modular and can be mixed

General design principle: use modularity of python code instead of large number of parameters to configure solvers/algorithms; Python can also be used in configuration files

```
# Create an coarse-grid deflated, even-odd preconditioned CG inverter
# (eig is a previously loaded multi-grid eigensystem)
sloppy_light_inverter = g.algorithms.inverter.preconditioned(
    q.qcd.fermion.preconditioner.eo1 ne(parity=q.odd),
    g.algorithms.inverter.sequence(
        g.algorithms.inverter.coarse_deflate(
            eiq[1],
            eia[0].
            eig[2],
            block=200,
        λ,
        g.algorithms.inverter.split(
            g.algorithms.inverter.cg({"eps": 1e-8. "maxiter": 200}).
            mpi<sub>split=[1,1,1,1]</sub>,
        λ,
    ),
```
#### Further example: Multi-Grid solver

```
def find near null vectors(w, cqrid):
    slv = i. famres(eps=1e-3, maxiter=50, restartlen=25, checkres=False)(w)
    basis = q.outhonormalize(rng.cnormal([q.lattice(w.grid[0], w.otype[0]) for i in range(30)])
    null = q. lattice(basis[0])
    null:]=0for h in basis:
        slv(b. null)
   g.gcd.fermion.coarse.split chiral(basis)
    bm = a.blockmap(cardi, basis)bm.orthonormalize()
    bm.check orthogonality()
    return basis
mg_setup_3lv1 = i.multi_grid_setup(block_size=[2, 2, 2, 2], [2, 1, 1, 1]], projector=find_near_null_vectors
\overline{\phantom{a}}wrapper_solver = i.fgmres({"eps": 1e-1, "maxiter": 10, "restartlen": 5, "checkres": False}
smooth solver = i famres(
    {"eps": 1e-14, "maxiter": 8, "restartlen": 4, "checkres": False}
coarsest solver = i.famres({"eps": 5e-2, "maxiter": 50, "restartlen": 25, "checkres": False}
mg_3lvl_kcycle = i.sequence(
     i.coarse_grid(
         wrapper_solver.modified(
             prec=i.sequence(
                 i.coarse_grid(coarsest_solver, *mg_setup_3lvl[1]), smooth_solver
             \lambda),*mg_setup_3lvl[0],
     ),smooth_solver,
```
## All algorithms implemented in Python – Example: Euler-Langevin stochastig DGL integrator

```
2122class langevin euler:
23@g.params convention(epsilon=0.01)
24def init (self. rng. params):
つら
             self, ma = ma26
             self.eps = params["epsilon"]
27
28
         def call (self, fields, action):
29
             gr = action.gradient(fields, fields)
30
             for d, f in zip(qr, fields):
31
                 f @= q, qroup, compose(32-d * self.eps33+ self.rng.normal element(g.lattice(d)) * (self.eps * 2.0) ** 0.5.
34f<sub>1</sub>35
                 \lambda36
```
#### Implemented algorithms:

- ▶ BICGSTAB, CG, CAGCR, FGCR, FGMRES, MR solvers
- $\triangleright$  Multi-grid, split-grid, mixed-precision, and defect-correcting solver combinations
- $\triangleright$  Coarse and fine-grid deflation
- $\blacktriangleright$  Arnoldi, implicitly restarted Lanczos, power iteration
- $\blacktriangleright$  Chebyshev polynomials
- $\blacktriangleright$  All-to-all vector generation
- $\triangleright$  SAP and even-odd preconditioners
- $\triangleright$  Gradient descent and non-linear CG optimizers
- $\blacktriangleright$  Runge-Kutta integrators, Wilson flow
- $\blacktriangleright$  Fourier acceleration
- $\triangleright$  Coulomb and Landau gauge fixing
- ▶ Domain-wall–overlap transformation and MADWF
- ▶ Symplectic integrators (leapfrog, OMF2, and OMF4)
- ▶ Markov: Metropolis, heatbath, Langevin, HMC in progress

#### Implemented fermion actions:

- ▶ Domain-wall fermions: Mobius and zMobius
- $\triangleright$  Wilson-clover fermions both isotropic and anisotropic (RHQ/Fermilab actions); Open boundary conditions available

## Example: stout-smeared heavy-quark Mobius DWF

```
# load configuration
U = g.load(config)
grid = U[0] .grid# smeared gauge link
U stout = Ufor n in range(3):
     U_{\text{stout}} = q \cdot \text{gcd} \cdot \text{gauge} \cdot \text{smear} \cdot \text{stout}(U_{\text{stout}} \cdot \text{rho=0.1})fermion\_exact = q.qcd. fermion.mobius(U_stout,"mass": 0.6."M5": 1.0,
     "b": 1.5,
     "c": 0.5.
     "Ls": 12,
     "boundary_phases": [1.0, 1.0, 1.0, -1.0],
})
```
## Performance

## Benchmark results committed to github [https://github.com/lehner/gpt/tree/master/benchmarks/](https://github.com/lehner/gpt/tree/master/benchmarks/reference) [reference](https://github.com/lehner/gpt/tree/master/benchmarks/reference)

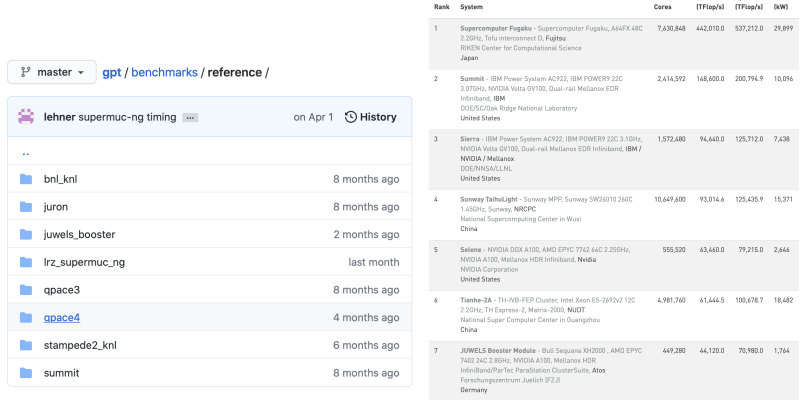

Results available for GPU and CPU architectures. In the following, focus on Juwels booster (NVIDIA A100) and QPace4 (A64FX, same as Fugaku).

**Documb** 

## Juwels Booster (node has  $4 \times$  A100-40GB): Single-node domain-wall fermion  $\overrightarrow{D}$  operator

```
51
   52
              Initialized GPT
53Copyright (C) 2020 Christoph Lehner
FA55
   GPT .
            1.543473c56
                      : DWF Dslash Benchmark with
57
                      ×,
                          fdimensions : [64, 32, 32, 32]
58
                      ٠
                          precision : single
R<sub>0</sub>٠
                          \mathsf{L}.1260
             7.958636 s : 1000 applications of Dhop
61
   GPT .
                          Time to complete
62
                      ÷
                                               : 2.93cTotal performance
                                              : 11325.46 GFlops/s
63
                      ŀ.
                          Effective memory bandwidth : 7824.86 GB/s
64÷
65GPT :
             7.959499 s :
                      : DWF Dslash Benchmark with
66
67
                          fdimensions : [64, 32, 32, 32]
                      ÷
68
                      ÷
                          precision : double
60÷
                          Ls.
                                    : 127017.420620 s : 1000 applications of Dhop
71
   GPT :
                          Time to complete
72
                      ÷
                                                : 5.78 cTotal performance
                                               : 5749.77 GFlops/s
                      ÷
74Effective memory bandwidth : 7945.14 GB/s
75
   76
               Finalized GPT
77
```
#### Compare to HBM bandwidth of 1,555 GB/s per GPU

## QPace4 (node has one A64FX): Single-node domain-wall fermion  $D\!\!\!\!/$  operator

```
108
       109
                Initialized GPT
110
       Copyright (C) 2020 Christoph Lehner
111
    112
    GPT :
              0.265714 s:
113
                        : DWF Dslash Benchmark with
114
                             fdimensions : [24, 24, 24, 24]
115
                            precision : single
                        \cdot116
                        \cdot\mathsf{L}\cdot 8
117
118
    GPT :
             20.218240 s : 1000 applications of Dhop
119
                            Time to complete
                                                  : 3.67 s÷.
120
                            Total performance
                                                : 954.90 GFlops/s
                        \cdot121
                            Effective memory bandwidth : 677.11 GB/s
                        \cdot122
             20.218842 s:
    GPT :
123
                        : DWF Dslash Benchmark with
124
                            fdimensions : [24, 24, 24, 24]
                        ÷
125
                            precision : double
                        \cdot126
                        \cdot\mathsf{L}\pm 8
127
                        ł.
             45.245379 s : 1000 applications of Dhop
128
    GPT :
129
                            Time to complete
                                                  : 7.36 s÷
130
                            Total performance
                                                  : 475.80 GFlops/s
                        \cdot131
                        ÷
                             Effective memory bandwidth : 674.77 GB/s
132
    133
                 Finalized GPT
134
```
#### Compare to HBM bandwidth of 1,000 GB/s per A64FX

## Juwels Booster (node has  $4 \times$  A100-40GB): Single-node site-local matrix products

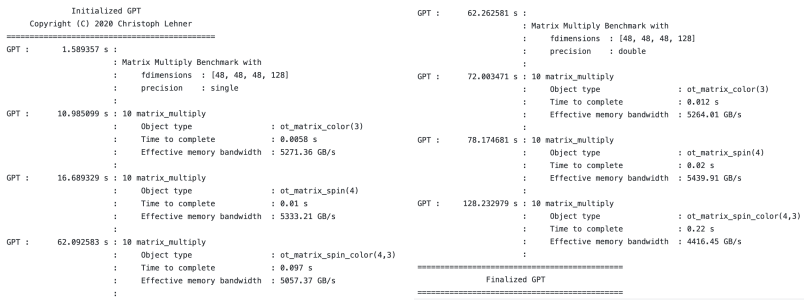

### Compare to HBM bandwidth of 1,555 GB/s per GPU

## Juwels Booster (node has  $4 \times$  A100-40GB): Inner product (reduction)

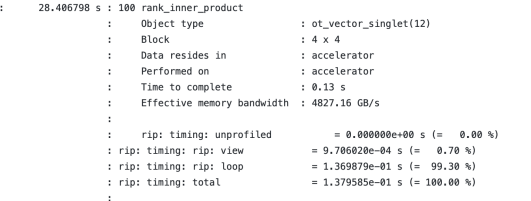

GPT

#### Compare to HBM bandwidth of 1,555 GB/s per GPU

#### Performance summary

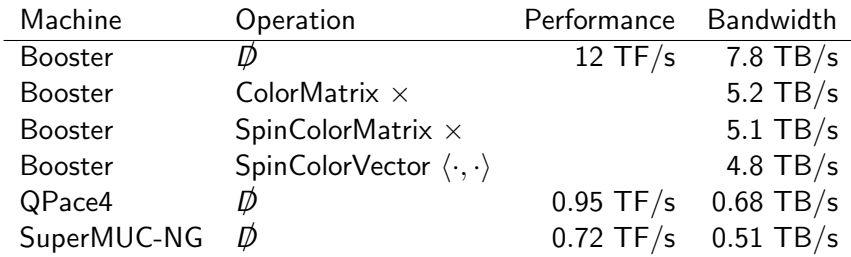

Single-node SP performance of Wilson  $\vec{D}$  and linear algebra on Juwels Booster (4xA100, HBM BW 1.6 TB/s per A100), Qpace4 (A64FX, HBM BW of 1 TB/s per node), and the SuperMUC-NG (Skylake 8174). The  $D\bar{D}$ performance is inherited from Grid, the linear algebra performance is based on cgpt.

# Status of project

#### Production use:

- $\triangleright$  GPT is used right now:
	- $\triangleright$  on Summit/Booster and CPU based clusters for RBC/UKQCD lattice QCD (g-2) production running
	- $\triangleright$  on QPACE4, KNL, and Skylake machines (BNL/Stampede2/SuperMUC-NG) for DWF B physics projects (collaboration with Stefan Meinel)
	- $\triangleright$  for a Wilson-Clover baryon charm physics run on Booster (PI: Collins)
- $\triangleright$  DWF-projects-specific code is fully tuned, Wilson-Clover-specific code still being optimized

## The machine learning module

#### Example: train simple feed-forward network

```
In [ ]: import gpt as q
        grid = q, grid([4, 4, 4], q, double)rng = g.random("test")# network and training data
        n = q.m1.network. feed-forward([q.m1.layer. nearest\_neighbor(qrid)] * 2)training input = [{\rm{rna}}], uniform real(g, complex(grid)) for i in {\rm{rane}}(2)]
        training output = [rnq, uniform real(q, complete(q))] for i in rangel(2)]# cost functional
        c = n \cdot cost(training\_input, training\_output)# train network
        W = n.random_weights(rng)gd = g.algorithms.optimize.gradient_descent
        gd(maxiter=4000, eps=1e-4, step=0.2)(c)(W, W)
```
## The quantum computing module

#### Example: create and measure a 5-qubit bell state

```
import gpt as g
from gpt.gis.gate import *rng = g.random("gis_test")# initial state with 5 qubits, stored in double-precision
st = g. qis.backends.dynamic.state(rng, 5, precision=g.double)
q.message("Initial state:\n",st)
# prepare Bell-type state
st = (H(0) | CNOT(0,1) | CNOT(0,2) | CNOT(0,3) | CNOT(0,4)) * stq.message("Bell-type state:\n",st)
# measure
st = M() * stq.message("After single measurement:\n",st)
g.message("Classically measured bits:\n", st.classical bit)
GPT :
          197.943668 s : Initial state:
                         + (1+0j) |00000>
GPT :
          197.949198 s : Bell-type state:
                       : + (0.7071067811865475+0) |00000>
                       : + (0.7071067811865475+0) | 11111>
GPT :
          197.951478 s : After single measurement:
                       : + (1+0i) | 11111>
GPT :
          197.952545 s : Classically measured bits:
                       : \; [1, 1, 1, 1, 1]
```
### How to use GPT?

## <https://github.com/lehner/gpt>

#### **Quick Start**

The fastest way to try GPT is to install Docker, start a Jupyter notebook server with the latest GPT version by running

docker run --rm -p 8888:8888 aptdev/notebook

and then open the shown link http://127.0.0.1:8888/?token=<token> in a browser. You should see the tutorials folder pre-installed.

The docker images are automatically generated for each version that passes the CI interface.

CI currently has test coverage of 96%, running on each pushed commit.

## More details - The QIS module

#### Example: create and measure a 5-qubit bell state

```
import apt as a
from gpt.gis.gate import *
rng = q.random("gis test")# initial state with 5 qubits, stored in double-precision
st = q.gis.backends.dynamic.state(rng, 5, precision=q.double)
g.message("Initial state:\n",st)
# prepare Bell-type state
st = (H(0) | CNOT(0,1) | CNOT(0,2) | CNOT(0,3) | CNOT(0,4)) * st
g.message("Bell-type state:\n".st)
# measure
st = M() * stq.messaqe("After single measurement:\n",st)
g.message("Classically measured bits:\n".st.classical bit)
GPT :
         197.943668 s : Initial state:
                      : + (1+0i) 100000>
GPT :
        197.949198 s : Bell-type state:
                       \div + (0.7071067811865475+0j) |00000>
                       : + (0.7071067811865475+0) | 11111>
GPT :
         197.951478 s : After single measurement:
                       : + (1+0j) | 11111 >
GPT :
         197.952545 s : Classically measured bits:
                       : [1, 1, 1, 1, 1, 1]
```
Universal set of gates implemented; dynamic memory layout

Implementation of a universal set of gates

Need:

- A bit flipped vector  $\Psi_i \equiv X_i \Psi$  (i.e. a NOT gate  $X_i$ )
- A projector  $P_i^{(1)}$  $\sum_{i=1}^{N+1}$  to the subspace with qubit *i* in  $|1\rangle$  state (and the corresponding  $P_i^{(0)}=1-P_i^{(1)}$ (<sup>1)</sup>)

Then:

$$
R_{\phi}^{(i)} = P_i^{(0)} + e^{i\phi} P_i^{(1)}, \qquad (6)
$$

$$
H^{(i)} = \frac{1}{\sqrt{2}} \left( P_i^{(0)}(X_i + 1) + P_i^{(1)}(X_i - 1) \right) , \qquad (7)
$$

$$
CNOT^{(i,j)} = \frac{1}{\sqrt{2}} \left( P_i^{(1)} X_j + P_i^{(0)} \right) . \tag{8}
$$

#### Implementation of  $R_{\phi}^{(i)}$ φ

$$
R_{\phi}^{(i)} = P_i^{(0)} + e^{i\phi} P_i^{(1)}
$$
 (9)

```
def R z(self, i, phi):
    phase one = np.exp(1j * phi)g.bilinear_combination(
        [self.lattice],
         \overline{a}self.bit_map.zero_mask[self.bit_permutation[i]],
             self.bit_map.one_mask[self.bit_permutation[i]],
        \mathbf{1},
        [self.lattice],
        [[1.0, phase_{one}]][[0, 1]],[0, 0],\lambda
```
## Implementation of  $H^{(i)}$

$$
H^{(i)} = \frac{1}{\sqrt{2}} \left( P_i^{(0)}(X_i + 1) + P_i^{(1)}(X_i - 1) \right) \tag{10}
$$

```
def H(self, i):bf1 = self.bit_flipped_lattice(i)nrm = 1.0 / 2.0 ** 0.5g.bilinear_combination(
        [self.lattice],
        \overline{1}self.bit_map.zero_mask[self.bit_permutation[i]],
            self.bit_map.one_mask[self.bit_permutation[i]],
        \mathbf{1}[self.lattice, bfl],
        [[nrm, nrm, -nrm, nrm]],
        [0, 0, 1, 1],
        [0, 1, 0, 1]\lambda
```
## Implementation of  $CNOT^{(i,j)}$

$$
CNOT^{(i,j)} = \frac{1}{\sqrt{2}} \left( P_i^{(1)} X_j + P_i^{(0)} \right) \tag{11}
$$

```
def CNOT(self, control, target):
    assert control != target
    bfl = self.bit_flipped_lattice(target)
    g.bilinear_combination(
        [self.lattice],
        \Gammaself.bit_map.zero_mask[self.bit_permutation[control]],
            self.bit_map.one_mask[self.bit_permutation[control]],
        \mathbf{1}[self.lattice, bfl],
        [[1.0, 1.0]],[[0, 1]],[[0, 1]],\lambda
```
#### **Probability**

#### Probability to measure qubit *i* in  $|1\rangle$  is a reduction:

```
def probability(self, i):
   return g.norm2(self.lattice * self.bit_map.one_mask[self.bit_permutation[i]])
```